## **Arhitectura hardware a placilor grafice GPU-CUDA**

Arhitectura GPU-CUDA – **G**raphical **P**rocessing **U**nit – **C**omputer **U**nified **D**evice **A**rchitecture (prezentata in figura 1) consta in *N* multiprocesoare (*Streaming Multiprocessors - SM*), fiecare avind *M* nuclee (*cores* sau *streaming processors* sau *procesoare*). Fiecare procesor are registre dedicate (proprii). Exista o memorie partajata *(shared*) comuna tuturor procesoarelor din multiprocesor. Fiecare multiprocesor are doua memorii cache – *constant cache* si *texture cache*. Toate multiprocesoarele partajeaza o memorie globala (DRAM).

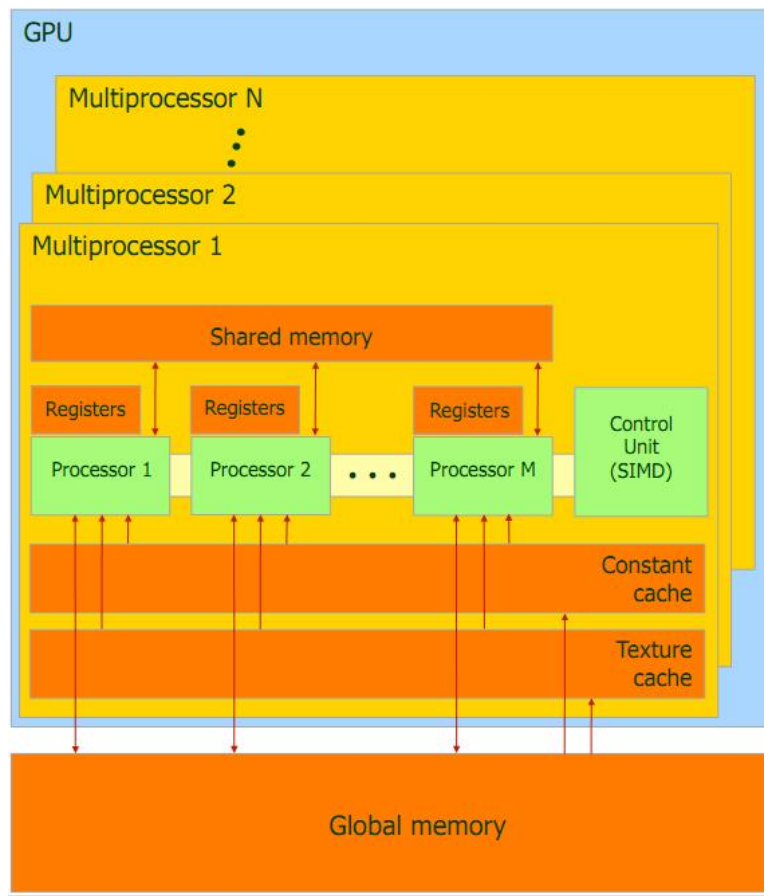

Figura 1. Arhitectura GPU-CUDA

Principalele caracteristici ale placilor GPU-CUDA sint:

- Paralelism masiv (Single Instruction Multiple Threads):
	- o acelasi cod este executat in parallel de un numar mare de thread-uri.
	- o thread-urile pot partaja date pe mai multe niveluri.
- Prelucrari heterogene (CPU-CPU):
	- o GPU: prelucrari de date (simple) intensive.
	- o CPU: controlul programului

#### **Modelul de programare CUDA**

Placa grafica (GPU sau device) reprezinta un co-procesor "multi threaded" al CPU (host) care poate executa un numar foarte mare de thread-uri identice in paralel.

Thread-urile CUDA sint simple (lightweight) ceea ce inseamna ca prelucrarile suplimentare necesare pentru crearea acestora si comutarea contextului (planificarea thread-urilor) consuma putin timp.

Scopul final al unui program CUDA este sa se declare cit mai multe astfel de threaduri in asa fel incit sa se utilizeze cit mai complet resursele hardware disponibile.

## **Structura unui program CUDA**

## **Definitii generale**

Device = GPU= Set de multiprocesoare

Multiprocesor =  $SM$  = set de procesoare + memorie partajata (shared)

Bloc (bloc de thread-uri) = grup de threaduri (de tip SIMD) care executa un cod unic (kernel) pe un set de date identificate de threaded si blockID. Thread-urile pot comunica prin memoria partajata

Kernel = programul (codul) asociat fiecarui thread executat in GPU

Grid = grup (arie) de blocuri de thread-uri care executa kernelul

Warp = grup de thread-uri care pot fi planificate simultan pentru executie (dimensiunea warp  $= 32$ )

Fiecare SM proceseaza loturi de blocuri, in mod secvential.

Blocurile procesate la momentul current se numesc blocuri active. Thread-urile din blocurile active vor fi thread-uri active.

Registrele si memoria "shared" sint impartite de thread-urile active.

Modelul de programare hibrid CPU+GPU CUDA presupune definirea unui (sau unor) nuclee (kernels). Programul are 2 sectiuni – una seriala, care se executa in CPU si una paralela care se executa in fiecare dim procesoarele din GPU, in paralel. In codul sursa va exista o sectiune seriala si unul sau mai multe apeluri ale kernel-ului(elor).

Organizarea aplicatiei se va face ca in figura 2 in grila (grid), blocuri si thread-uri. O grila contine mai multe blocuri si un bloc are mai multe threaduri.

O procesare hibrida CPU – GPU are urmatoarele faze, conform figurii 3.

- $\triangleright$  aloca memorie in memoria CPU
- $\triangleright$  aloca memorie in memoria GPU
- copiaza datele de prelucrat din memoria CPU in memoria GPU
- $\triangleright$  lanseaza kernel-ul (in paralel in toate nucleele GPU)
- copiaza rezultatele din memoria GPU in memoria CPU
- $\triangleright$  elibereaza memoria CPU si GPU

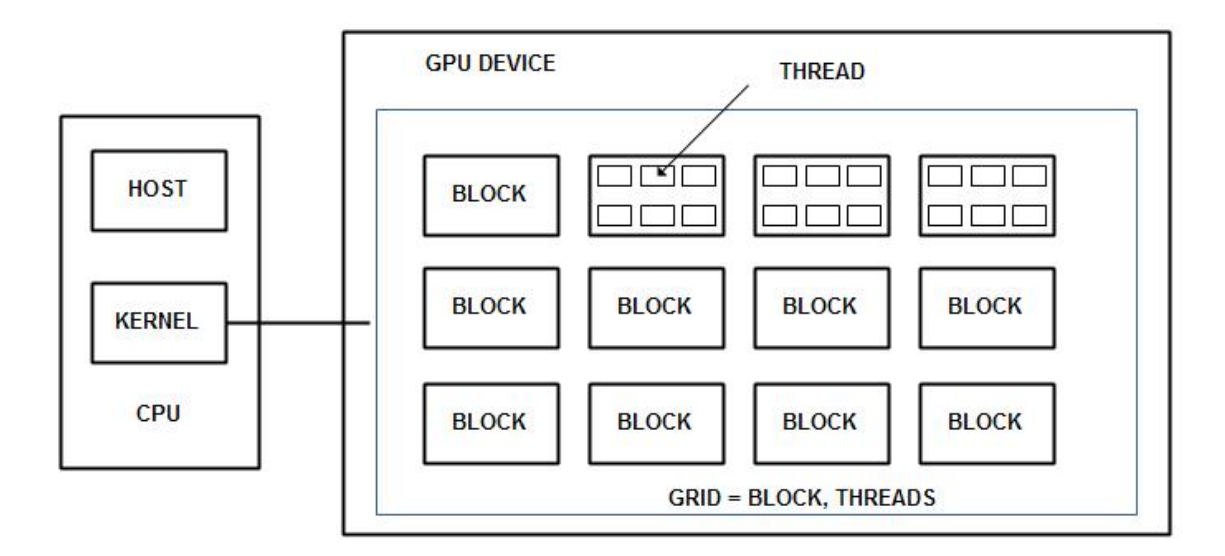

Figura 2. Organizarea thread-urilor in modelul de programare CUDA

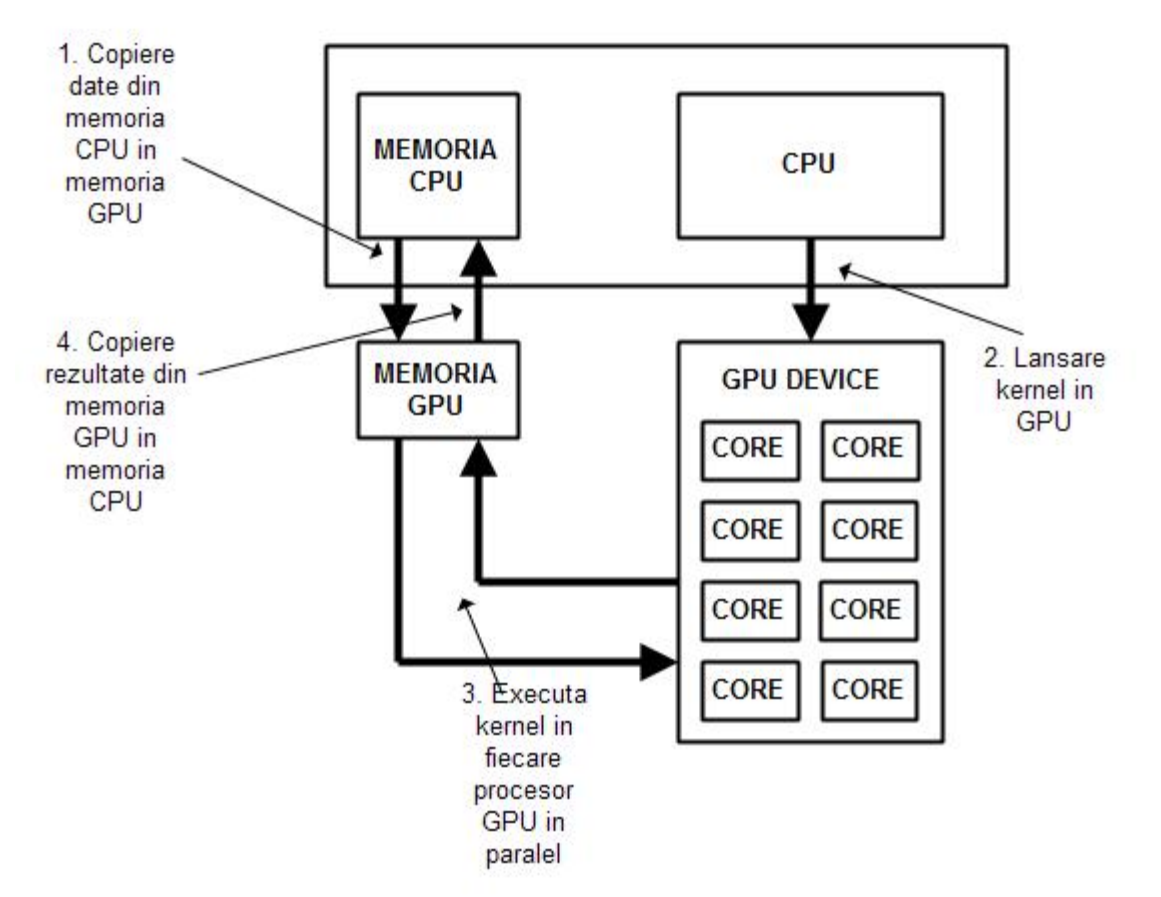

Figura 3. Fazele unei procesari hibride CPU-GPU

Exista functii dedicate pentru copierea din si in memoria GPU, dupa cum urmeaza:

**cudaMalloc** – aloca memorie in memoria GPU

**cudaMemcpy** – copiaza blocuri de memorie din memoria CPU in memoria GPU sau din memoria GPU in memoria CPU.

Un kernel se defineste prin:

**\_\_global\_\_ void NUME\_Kernel(parametrii);**

si se lanseaza (din codul rulat pe CPU) astfel:

```
NUME_Kernel <<< Numar_blocuri_grila, Numar_thread-uri_bloc >>>(
parametrii);
```
Se poate masura timpul de executie prin definirea unui timer:

```
StopWatchInterface *timer = NULL;
```

```
sdkCreateTimer(&timer);
sdkStartTimer(&timer);
```
si

#### **sdkDeleteTimer(&timer);**

Un exemplu de cod, care ilustreaza etapele de executie ale unui cod CUDA, este prezentat in anexa.

# **Exemplificarea utilizarii CUDA in efectuarea calculelor paralele**

- 1. Se deschide in Visual Studio proiectul **vectorAdd\_vs2008 care** contine ca exemple doua prelucrari de vectori (adunare si SAXPY).
- 2. Se studiaza codul **vectorAdd.cu** si se identifica fazele prelucrarii hibride (din figura 3).
- 3. Se compileaza si se executa codul, pentru cele doua operatii (modificindu-se numarul de elemente ale vectorilor si configuratia kernelului).
- 4. Se compara timpii de executie CPU si GPU pentru diferite configurari.

```
/*
Adunarea vectorilor: C = A + B
Operatia Vector Sum Alfa multiply X Plus Y (SAXPY) : Z = alfa*X+Y
*/
#include <stdio.h>
// pentru CUDA runtime routines (cu prefixul "cuda_")
#include <cuda_runtime.h>
// Utilitati si timere
                                // include cuda.h si cuda runtime api.h
// testarea erorilor CUDA
#include <helper_cuda.h>
// Functia de adunare a vectorilor: C = A + B
void vectorAdd_CPU(const float *A, const float *B, float *C, int numElements);
// Functia SAXPY : C = alfa*A + B
void saxpy_CPU(const float *A, const float *B, float *C, int numElements, float alfa);
// defineste o variabila timer
StopWatchInterface *timer = NULL;
// Codul din CUDA Kernel-uri
__global__ void vectorAdd(const float *A, const float *B, float *C, int numElements)
{
    int i = blockDim.x * blockIdx.x + threadIdx.x;
   if (i < numElements)
    {
       C[i] = A[i] + B[i];}
}
 __global__ void saxpy(const float *A, const float *B, float *C, int numElements, float alfa)
{
  int i = blockIdx.x*blockDim.x + threadIdx.x;
 if (i < numElements)
     {
          C[i] = alfa*A[i] + B[i];}
}
//Programul principal in host (CPU)
int main(void)
{
    // Initilaizare cod de eroare err (pentru verificarea valorilor intoarse de functiile CUDA)
   cudaError_t err = cudaSuccess;
    // Afiseaza kungimea vectorilor si calculeaza dimensiunea necesara a memoriei
    int numElements = 60000000;
   size_t size = numElements * sizeof(float);
   //printf("[Vector addition of %d elements]\n", numElements);
   printf("[Vector SAXPY of %d elements]\n", numElements);
    // Alocare memorie (CPU) pentru vectorul A
   float *h_A = (float * ){malloc}(size);// Alocare memorie (CPU) pentru vectorul B
   float *h_B = (float *)malloc(size);// Alocare memorie (CPU) pentru vectorul C
   float *h_C = (float *)malloc(size);// Verifica daca alocarea s-a facut
    if (h_A == NULL || h_B == NULL || h_C == NULL)
```
E:\CUDA 2016\sept 2016\vector\_ex\_RO.cu 2006\sept 2016\vector\_ex\_RO.cu 2016\sept 2016\sept 2016\sept 2016\sept 2016\sept 2016\sept 2016\sept 2016\sept 2016\sept 2016\sept 2016\sept 2016\sept 2016\sept 2016\sept 2016\sept 20

```
{
    fprintf(stderr, "Failed to allocate host vectors!\n");
    exit(EXIT_FAILURE);
}
// Initializare vectori A, B si C in memoria CPU
for (int i = 0; i \lt numElements; ++i)
{
    h_A[i] = rand() / (float)RAND_MAX;
    h_B[i] = rand() / (float)RAND_MAX;
}
// Alocare memorie (GPU) pentru vectorul A
float *d A = NULL;err = cudaMalloc((void **)&d_A, size);
if (err != cudaSuccess)
{
    fprintf(stderr, "Failed to allocate device vector A (error code %s)!\n", cudaGetErrorString
                                                                                                      K
(err));
    exit(EXIT_FAILURE);
}
// Alocare memorie (GPU) pentru vectorul B
float *d B = NULL;
err = cudaMalloc((void **)&d_B, size);
if (err != cudaSuccess)
{
    fprintf(stderr, "Failed to allocate device vector B (error code %s)!\n", cudaGetErrorString
                                                                                                      V
(err));
    exit(EXIT_FAILURE);
}
// Alocare memorie (GPU) pentru vectorul C
float *d C = NULL;
err = cudaMalloc((void **)&d_C, size);
if (err != cudaSuccess)
{
    fprintf(stderr, "Failed to allocate device vector C (error code %s)!\n", cudaGetErrorString
                                                                                                      V
(err));
    exit(EXIT_FAILURE);
}
// Copiere din memoria CPU in memoria GPU (vectorii A si B)
printf("Copy input data from the host memory to the CUDA device\n");
err = cudaMemcpy(d_A, h_A, size, cudaMemcpyHostToDevice);
if (err != cudaSuccess)
{
    fprintf(stderr, "Failed to copy vector A from host to device (error code %s)!\n",
                                                                                                      \mathbf{v}cudaGetErrorString(err));
    exit(EXIT_FAILURE);
}
err = cudaMemcpy(d_B, h_B, size, cudaMemcpyHostToDevice);
if (err != cudaSuccess)
{
    fprintf(stderr, "Failed to copy vector B from host to device (error code %s)!\n",
                                                                                                      V
cudaGetErrorString(err));
    exit(EXIT_FAILURE);
}
//
//executa codul in CPU si masoara timpul de executie
sdkCreateTimer(&timer);
sdkStartTimer(&timer);
//vectorAdd_CPU(h_A, h_B, h_C, numElements);
```

```
saxpy_CPU(h_A, h_B, h_C, numElements,2.0);
sdkStopTimer(&timer);
printf("CPU processing time: %f (ms)\n", sdkGetTimerValue(&timer));
sdkDeleteTimer(&timer);
//
// Calculeaza numarul de blocuri
int threadsPerBlock = 1024; // 256, 512, 1024
int blocksPerGrid =(numElements + threadsPerBlock - 1) / threadsPerBlock;
printf("CUDA kernel launch with %d blocks of %d threads\n", blocksPerGrid, threadsPerBlock);
sdkCreateTimer(&timer);
sdkStartTimer(&timer);
// Lanseaza CUDA Kernel
//vectorAdd<<<blocksPerGrid, threadsPerBlock>>>(d_A, d_B, d_C, numElements);
saxpy<<<blocksPerGrid, threadsPerBlock>>>(d_A, d_B, d_C, numElements, 2.0);
sdkStopTimer(&timer);
printf("GPU processing time: %f (ms)\n", sdkGetTimerValue(&timer));
sdkDeleteTimer(&timer);
// Verifica daca au aparut erori la executia kernel-ului
err = cudaGetLastError();
if (err != cudaSuccess)
{
    fprintf(stderr, "Failed to launch vectorAdd kernel (error code %s)!\n", cudaGetErrorString(err))\chi;
    exit(EXIT_FAILURE);
}
// Copiaza vectorul rezultat din memoria GPU in memori CPU
printf("Copy output data from the CUDA device to the host memory\n");
err = cudaMemcpy(h_C, d_C, size, cudaMemcpyDeviceToHost);
if (err != cudaSuccess)
{
    fprintf(stderr, "Failed to copy vector C from device to host (error code %s)!\n",
                                                                                                     V
cudaGetErrorString(err));
    exit(EXIT_FAILURE);
}
// Verifica daca rezultatul e corect
for (int i = 0; i < numElements; ++i)
{
    //if (fabs(h A[i] + h B[i] - h C[i]) > 1e-5)
    if (fabs(2.0*h_A[i] + h_B[i] - h_C[i]) > 1e-5)
    {
        fprintf(stderr, "Result verification failed at element %d!\n", i);
        exit(EXIT_FAILURE);
    }
}
// Elibereaza memori GPU
err = cudaFree(d_A);if (err != cudaSuccess)
{
    fprintf(stderr, "Failed to free device vector A (error code %s)!\n", cudaGetErrorString(err));
    exit(EXIT_FAILURE);
}
err = cudaFree(d_B);if (err != cudaSuccess)
{
    fprintf(stderr, "Failed to free device vector B (error code %s)!\n", cudaGetErrorString(err));
    exit(EXIT_FAILURE);
}
```

```
err = cudaFree(d_C);if (err != cudaSuccess)
   {
        fprintf(stderr, "Failed to free device vector C (error code %s)!\n", cudaGetErrorString(err));
        exit(EXIT_FAILURE);
   }
   // Elibereaza memoria CPU
   free(h_A);free(h_B);
   free(h_C);
   // Reset GPU
   err = cudaDeviceReset();
   if (err != cudaSuccess)
   {
        fprintf(stderr, "Failed to deinitialize the device! error=%s\n", cudaGetErrorString(err));
        exit(EXIT_FAILURE);
   }
   printf("Done\n");
   return<sub>0</sub>;
}
// Functiile CPU (host)
void vectorAdd_CPU(const float *A, const float *B, float *C, int numElements)
{
   int i;
   for (i=0; i<numElements; i++)
   {
       C[i] = A[i] + B[i];}
}
void saxpy_CPU(const float *A, const float *B, float *C, int numElements, float alfa)
{
 int i;
 for (i=0; i<numElements; i++)
     {
          C[i] = alfa*A[i] + B[i];}
}
```